## **Sage 100** Artikel-Import

## **Übernehmen Sie alle Artikel aus Ihrer alten Lösung auf Knopfdruck!**

## Funktionsbeschreibung

Mit dem Artikelimport-Tool ist es möglich Artikel aus einer CSV- oder Excel Datei in die Sage 100 zu importieren. Beim Import ist eine Zuordnung (Mapping) zu machen, damit man die Felder aus der Datei zuerst einliest und anschließend mit denen der Sage 100 verknüpft.

Nach der Zuordnung beginnt der eigentliche Datenimport.

Vor dem Import sollte eine Datenbanksicherung durchgeführt werden.

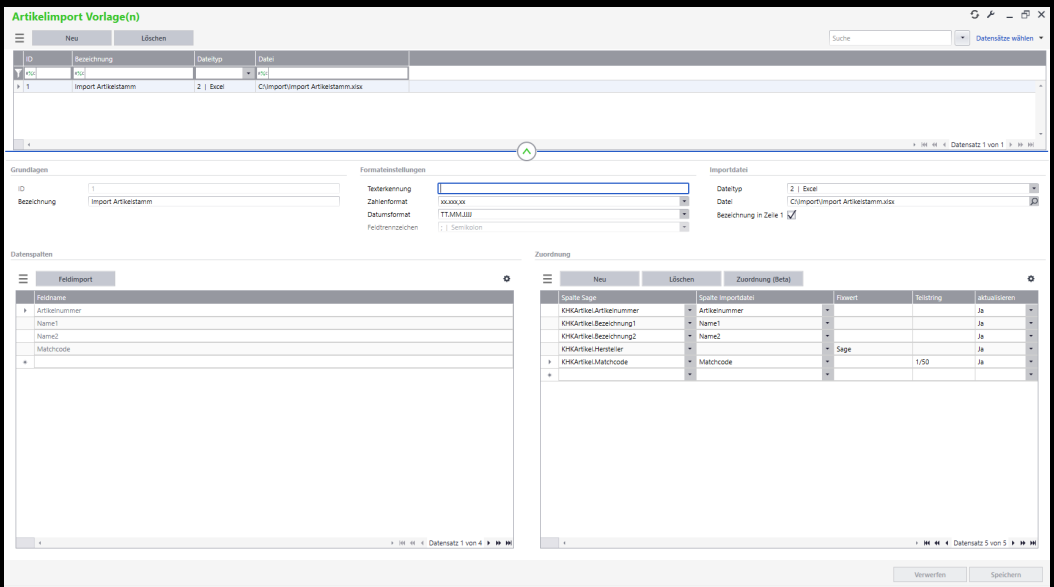

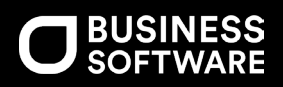

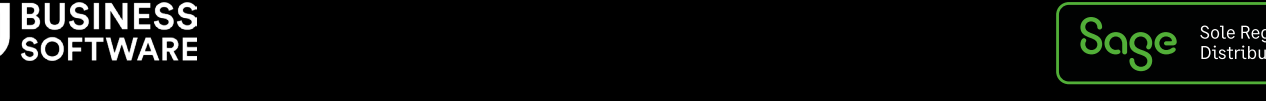